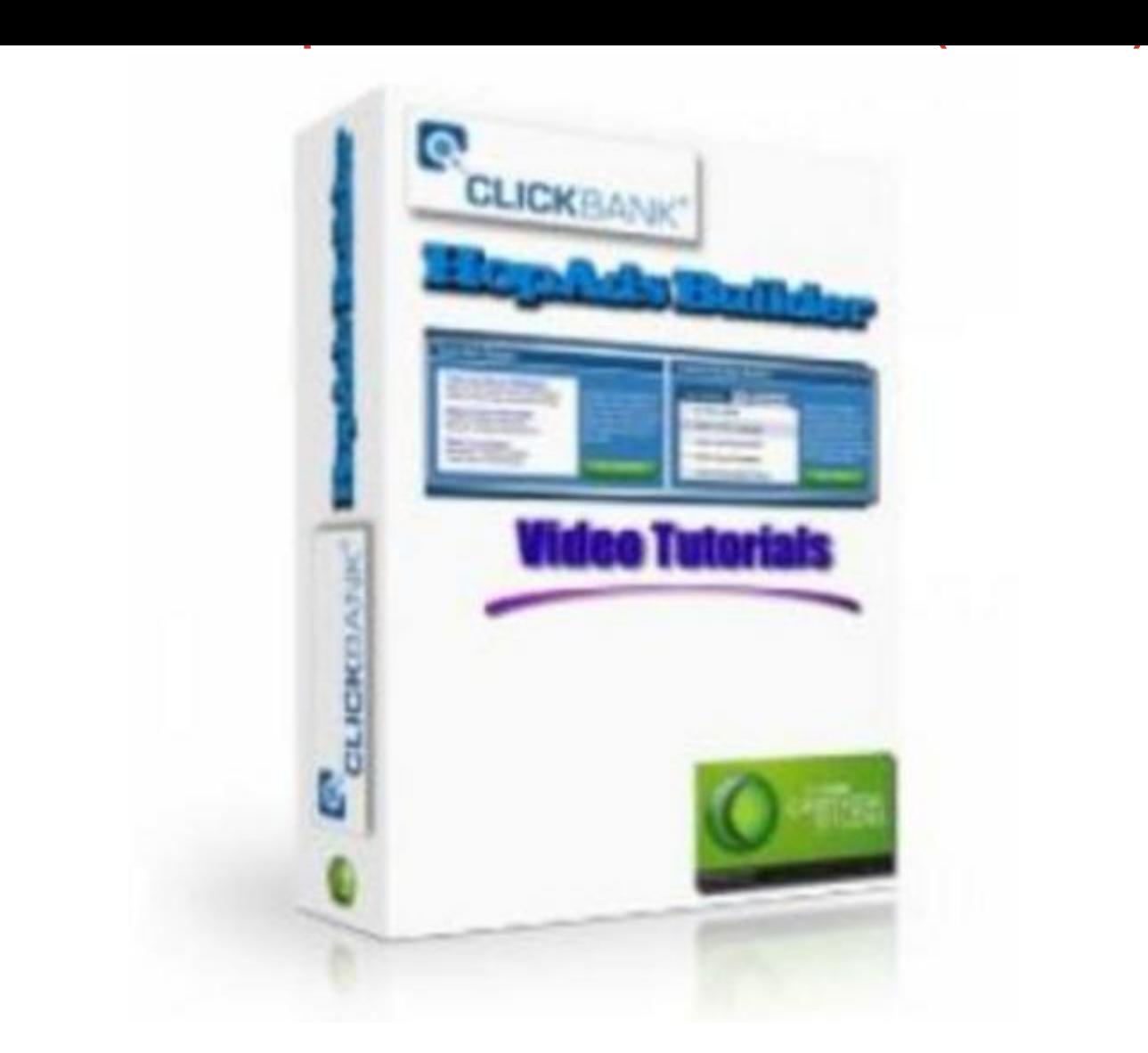

## [DOWNLOAD HERE](http://downloadpdfs.net/getfile.php?prd=118048765)

What is a HopAd? For an affiliate to ear[n credit for a sale, the cus](http://downloadpdfs.net/getfile.php?prd=118048765)tomer must first follow a ClickBank HopAd. The link takes the customer to the vendor's HopAd Target URL, and automatically credits the affiliate with that referral. The Videos: \* Video #1: Introduction to HopAds - 1:24 \* Video #2: Setup a Text HopAd - 2.10 \* Video #3: Setting up the HopAd Appearance - 6:31 \* Video #4: Getting Your Ad Code Snippet - 1:45 \* Video #5: Pasting Your Ad ode into Your Webpage - 3:26 \* Video #6: Tab Ad Box Builder Introduction - 0:58 \* Video #7: Setting up a Tabbed ad Box - 3:04 \* Video #8: Altering the Appearance of Your Tabbed ad - 2:14 \* Video #9: Getting the Tabbed ad Code - 2:32 \* Video #10: Adding the Tabbed Ad Code to Your Webpage - 6:56 Simple videos to help you maximize your presence with dynamic ClickBank HopAds.

Similar manuals: